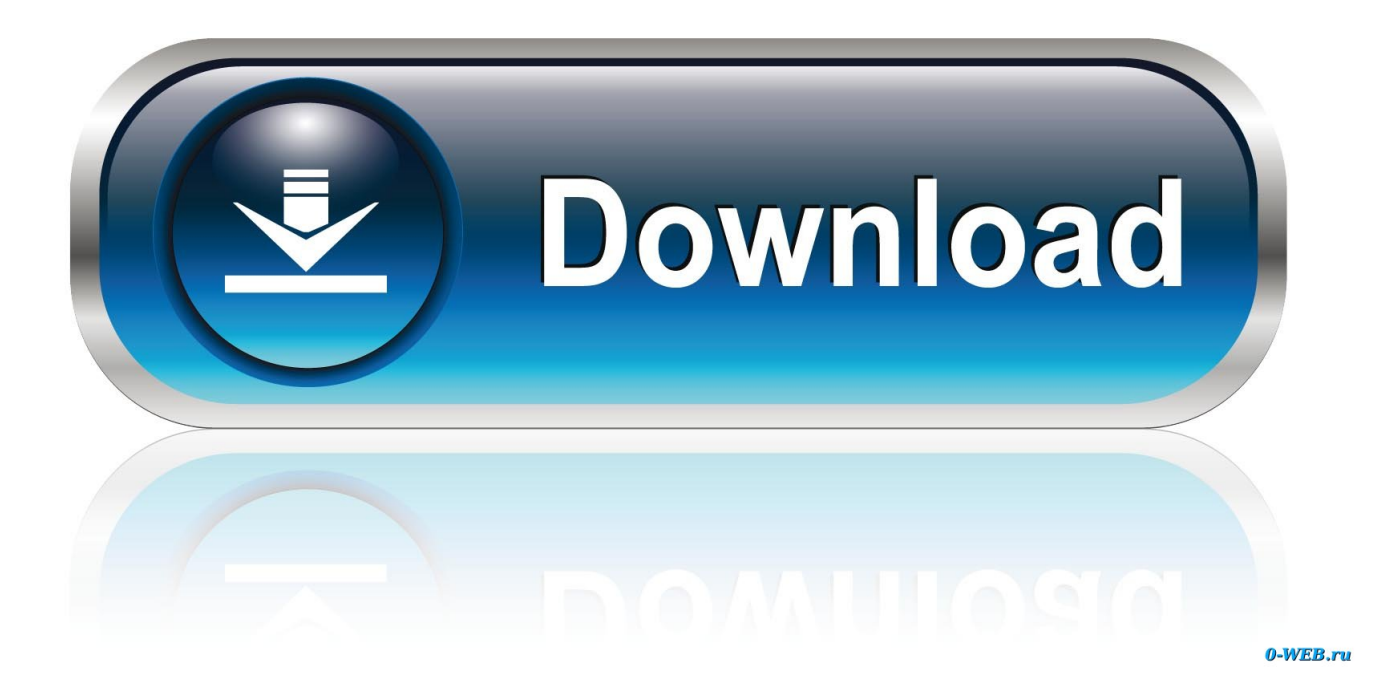

Xforce Keygen TruLaser 2017 64

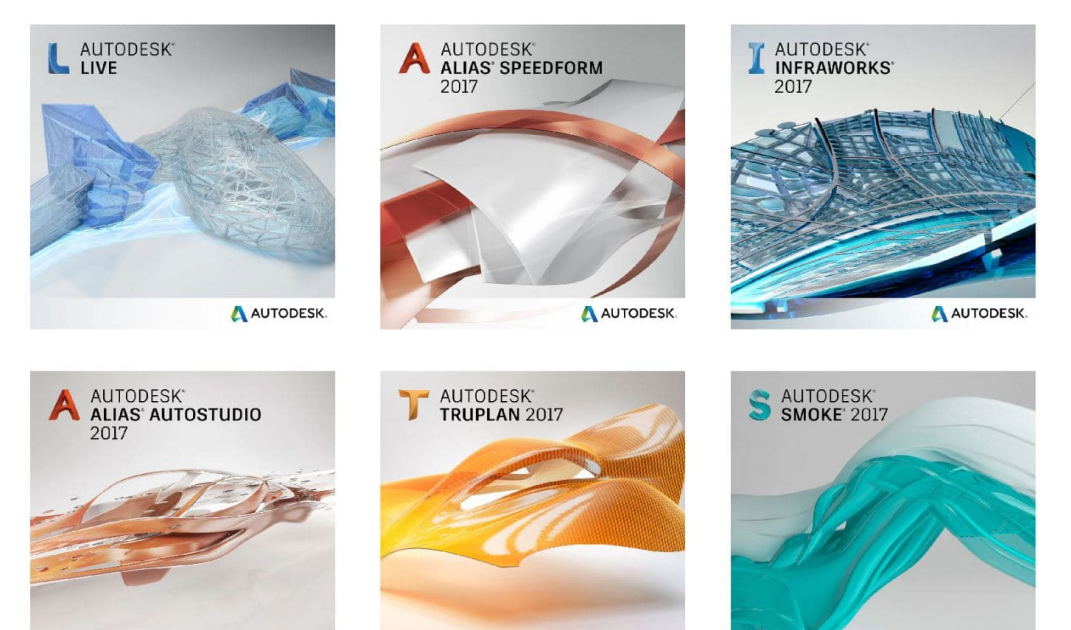

A AUTODESK

A AUTODESK

A AUTODESK

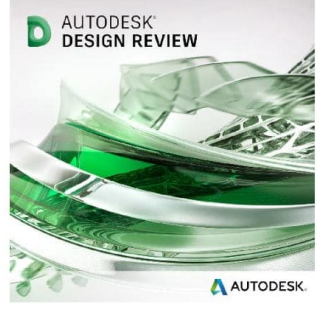

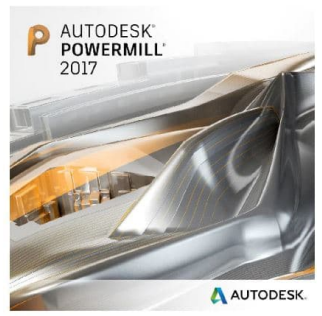

**Xforce Keygen TruLaser 2017 64** 

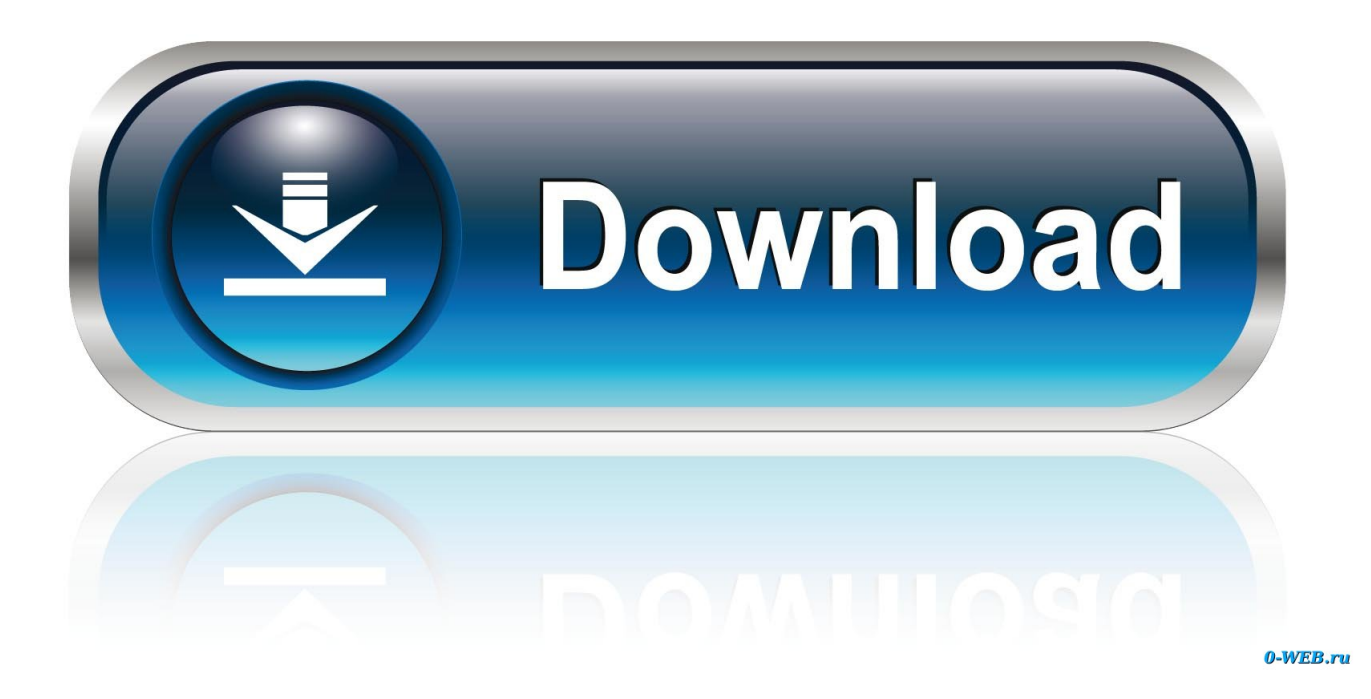

Например, для установки AutoCAD 2017 в качестве отдельного продукта требуется ключ продукта 001I1, в то время как ... Autodesk TruLaser 2017, 00DI1.. Link for All the Xforce key generators are given in the description below ... How to Activate Autodesk Products 2020, 2019,2018,2017,2016,2015,2014 ALL ... appears Then: Start XFORCE Keygen 32-bits or 64-bits version. 7.. Note: Please ensure you are using the correct product key for the Autodesk product and version you are installing. Entering an ... for that product. The product keys for Autodesk 2017 products are as follows: ... Autodesk TruLaser 2017, 00DI1.. Activar Productos Autodesk 2017 X-force 2017 (32–64 Bit). Uploaded by: Marco Cruz; 0; 0. October 2019; PDF. Bookmark; Embed; Share; Print. Download.. (www.p30download.com) is the key to zip files. Download Xforce Keygen 2017. Download WinRAR 64 bit or WinRAR 32 bit to unzip the downloaded files.. x-Force keygen for ALL Autodesk products 2017 x86+x64. Ну, как надоела эта фраза ... "Ну, что, господа. Опять март, опять месячник компании Автодеск ...".. Autocad 2017 Keygen Xforce Download TorrentThis is a super ... you can download the Keygen for Autodesk 2018 products for 32 and 64 bits. c72721f00a